# **The Hercules Graphics Card**

*This card connects directly to the display and provides highresolution graphics for the IBM PC* 

# **by Tom Wadlow**

When I bought an IBM Personal Computer (PC), I spent quite a bit of time comparing the merits of the monochrome display with those of the color display. One side of the debate asked: How can you have a home computer without some sort of graphics display? Look at all the flexibility you'd have, writing color-coded software and making graphs and charts. And what about games? The other side of the debate was, unfortunately, much more pragmatic: Are you going to be able to stare at color characters on the display all day?

Pragmatism won.

But now there's a product for people who want crisp, attractive text as well as graphics. Hercules Computer Technology's Graphics Card (see photo 1) directly replaces the IBM monochrome card; it plugs into a slot in the IBM backplane and connects to the PC display (i.e., the green-phosphor video monitor). The card produces a display that is indistinguishable from that of the standard monochrome board. Twiddle a few bits, however, and the card provides a 720- by 348-point graphics display as well. In addition, the Hercules card has two displayable graphics pages. Because you can write into one page while displaying the other, some types of animation are possible.

The Hercules board looks and feels well constructed. It's a full-sized PC board that comes with an extra card guide. The board's connectors duplicate those of the IBM monochrome card-one for connection to the IBM monitor and one for the parallel printer interface. To use this board with a standard video monitor, you would prob-

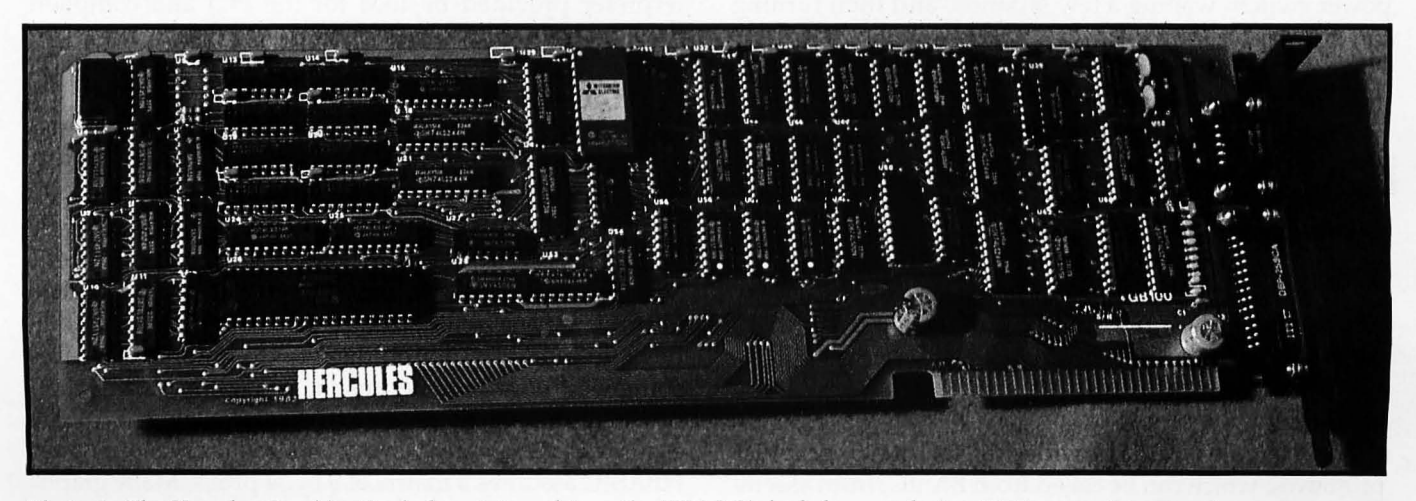

**Photo** 1: *The Hercules Graphics Card plugs into a slot on the IBM PC's backplane, replacing IBM's monochrome card.* 

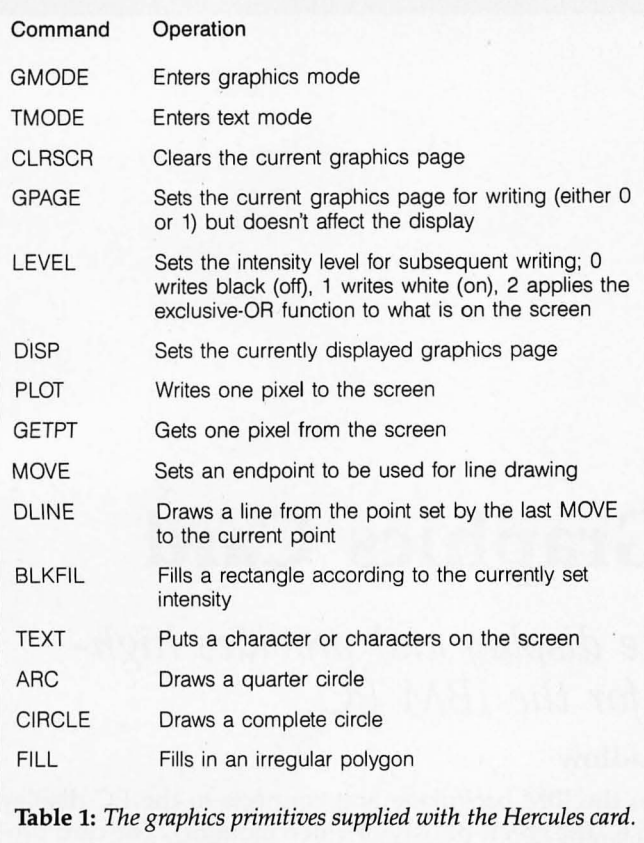

# **At a Glance**

**Name**  Hercules Graphics Card

#### **Use**

Replaces the IBM monochrome display card; has both 80- by 25-character display and 720- by 348-point graphics display

#### **Manufacturer**

Hercules Computer Technology, 3200 Adeline St., Berkeley, CA 94703. 1415) 799-9354

#### **Size**  Uses one slot on the IBM PC backplane

**Features** 

Text display is indistinguishable from that of the IBM monochrome display; includes a printer port to allow replacement of the monochrome card

#### **Hardware required**

IBM monochrome video display; cannot be used in conjunction with a color display

#### **Software**

BASICA, in order to run HBASIC; can be used with high-level languages as well, although none is provided

#### **Documentation**

General description of hardware. low-level graphics interface routines, and BASIC

#### **Price**

\$499. includes Graph X and HBASIC software

ably need an adapter cable.

Replacing my monochrome board with the Hercules presented no problem because the operations manual contained explicit instructions. The Hercules card worked the first time, pretending to be the standard 80 by 25-character text display. With daily use, however, I have noticed an occasional failure to properly initialize on power-up; specifically, the cursor does not appear as it should, and the system does not boot. Each time this problem occurred, I solved it by turning off the system power switch, waiting a few seconds, and then turning the system back on.

I made working copies of the two Hercules disks so I could try out the graphics functions. A message on the disk envelope warns the user that only *one* backup copy is permitted, although this rule is not enforced by the software. It seems ridiculous to place such an unenforceable restriction on a software package, especially considering that the graphics functions are likely to be used in several ways on the same system. I'm sure that few people will endure the shuffling of floppy disks that's necessary to comply with this rule.

# **Graphics**

The Hercules card provides a set of 15 graphics primitives, which can be called from BASIC, from assembly language, or from other high-level languages. Using

344 December 1983 © BYTE Publications Inc.

these primitives as a starting point, you can write sophisticated programs to manipulate a screen image. The functions supplied are listed in table 1.

The Graph X software manual, which describes the graphics. operations, contains excellent examples of the assembly-language interfaces needed to call these functions from an assembler program. An object file can be used with the IBM linker to enable compiled languages to use Graph X. Graph X functions can be called from BASIC-both IBM's BASICA (the Advanced BASIC interpreter provided by IBM for the PC) and compiled BASIC-through a series of steps.

# **HBASIC**

Probably the easiest way to start producing graphics with the Hercules card is using Hercules BASIC (HBASIC). When I first heard about HBASIC, I had visions of trying to keep track of which .BAS files were written for BASICA and which were written for HBASIC. My fears, however, were unfounded. The program called HBASIC is *not* a new BASIC. It loads BASICA and modifies it in memory (not on disk) to do graphics, but it is somewhat different. Because it is slightly slower than BASICA, timing loops must be recalculated. BASICA assumes an individual character size of 8 by 8 pixels, yet HBASIC assumes a matrix of 9 by 14 pixels. Many graphics commands intended for the IBM color/graphics

Listing 1: *This* IBM *Macro Assembler program contains all the code needed* to *call any Graph* X *function. The program was used* to *generate a series of screens, from which some of the photos in this article were generated.* 

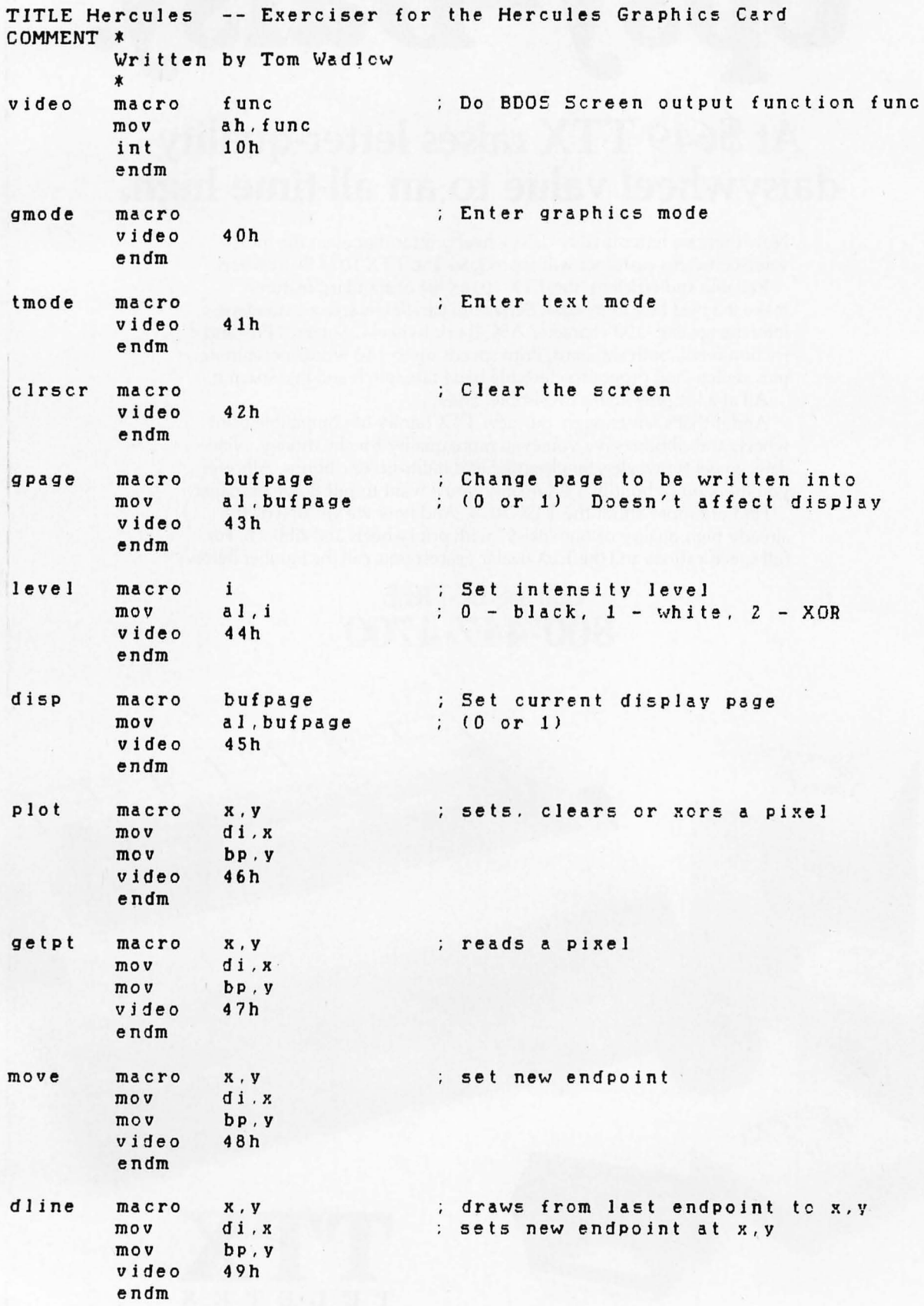

*Listing* 1 *continued:* 

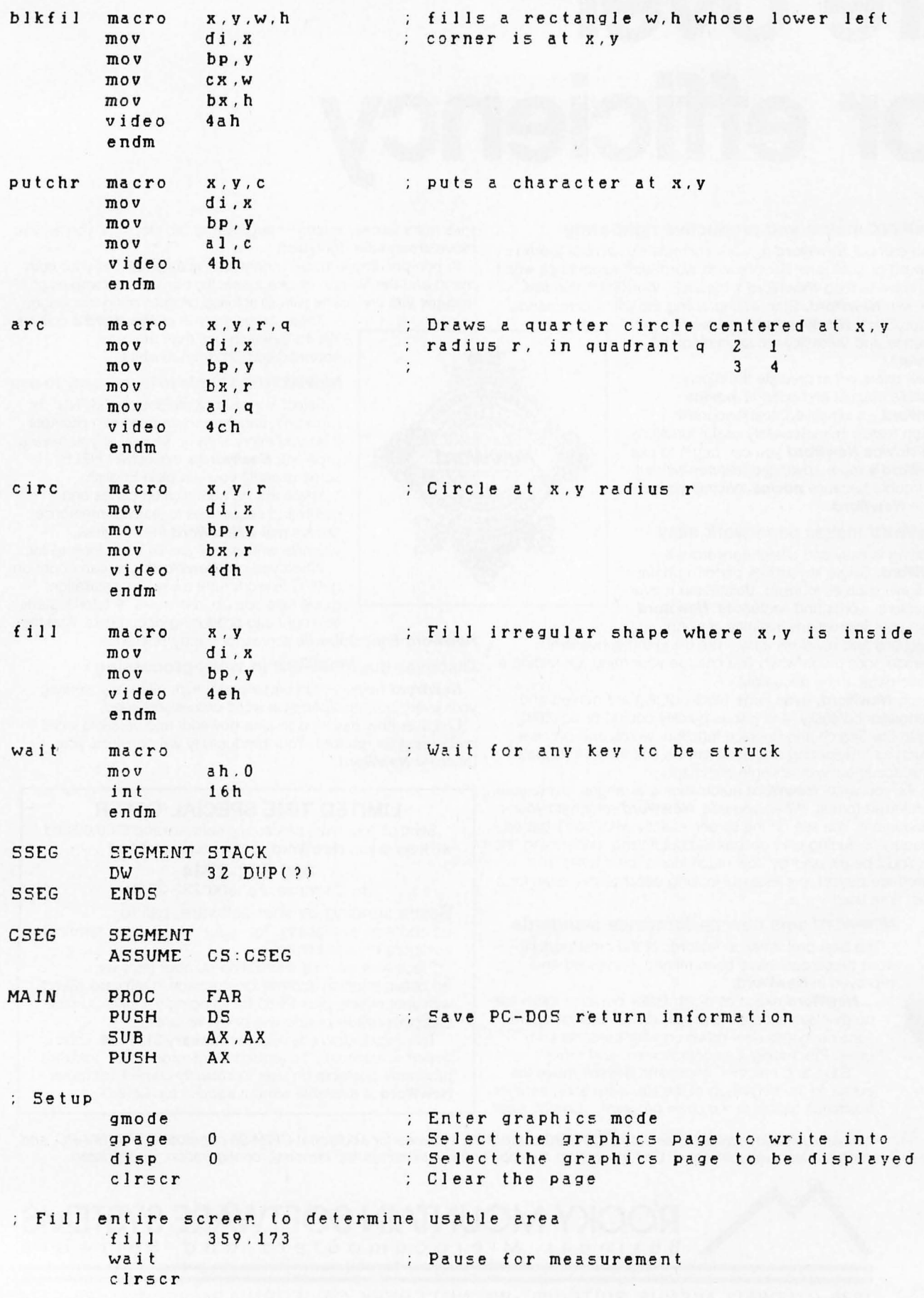

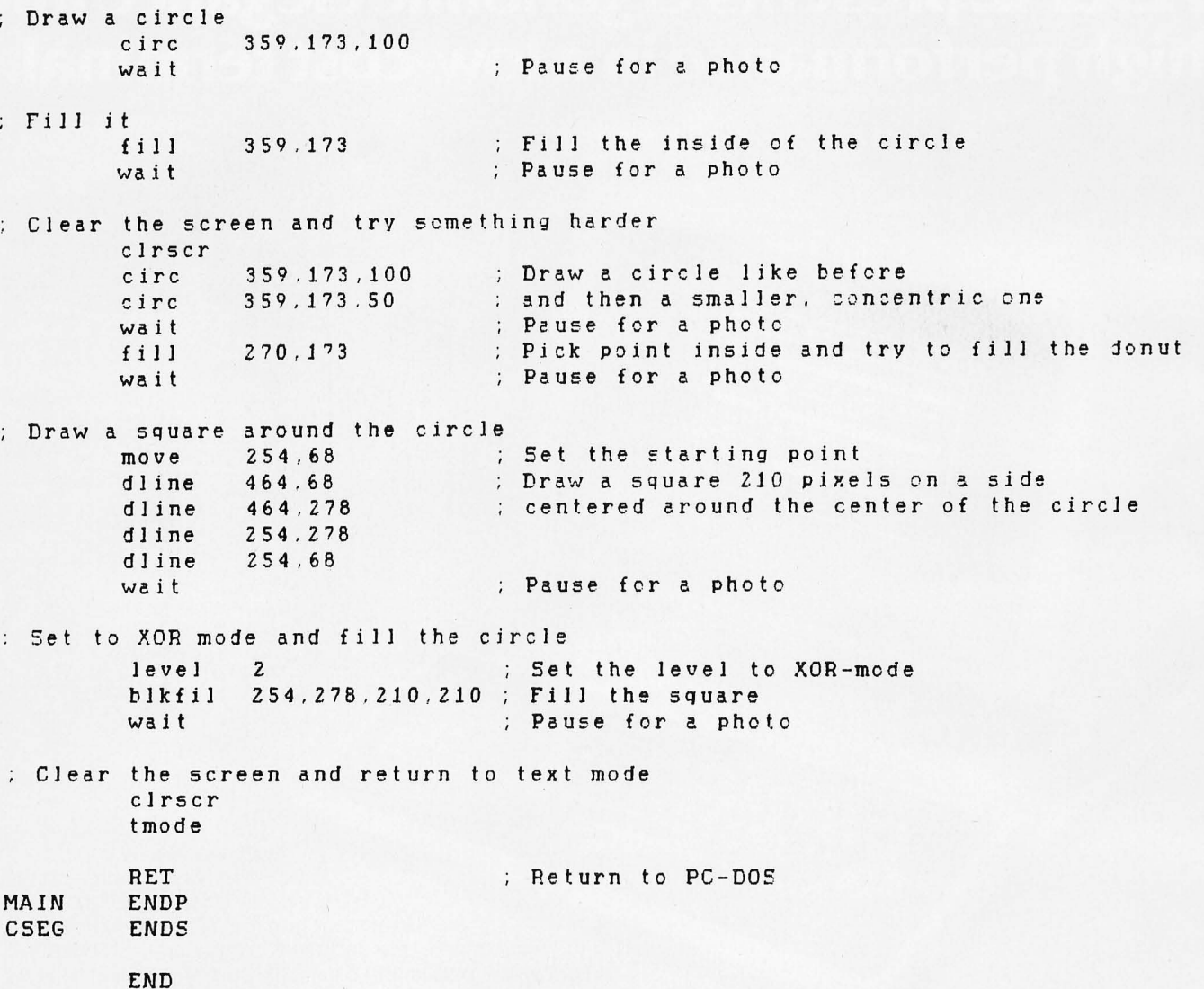

*Text continued from page 344:* 

adapter work under HBASIC, though, and the HBASIC documentation provides a "cookbook" method of converting color BASICA programs to run under HBASIC.

Many of the Hercules card's features cannot be used from interpretive HBASIC, however. Linkages enable a program written in compiled BASIC to use the full set of Graph X routines, and there are easy ways to use Graph X from assembly-language programs and other compiled languages such as Pascal.

I found Graph X remarkably easy to use with the IBM assembler. Listing 1 is an IBM macro assembler program I wrote to generate some of the photographs in this article. The Graph X manual describes in detail the syntax for calling each function from assembly language, Pascal, and BASIC. My only complaint is that some of the examples are inconsistent. On page 13 of the Graph X manual is an example of drawing a circle (the comments on the right are mine).

MOY AH, 4DH *Set the function to CIRCLE (hexadecimal 4D)* 

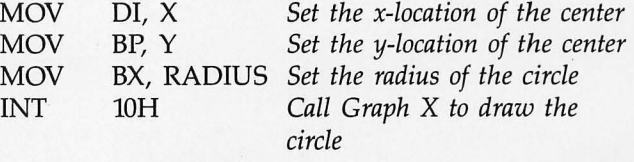

Every example of individual functions uses a similar form, and the calling sequence is always the same: first, set the function code; second, initialize the registers; and finally, call Graph X.

However, when the time comes to give an example of an entire assembly-language program, the circle-drawing portion of that program is written as follows (the comments on the right are mine):

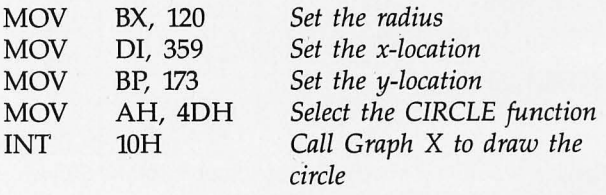

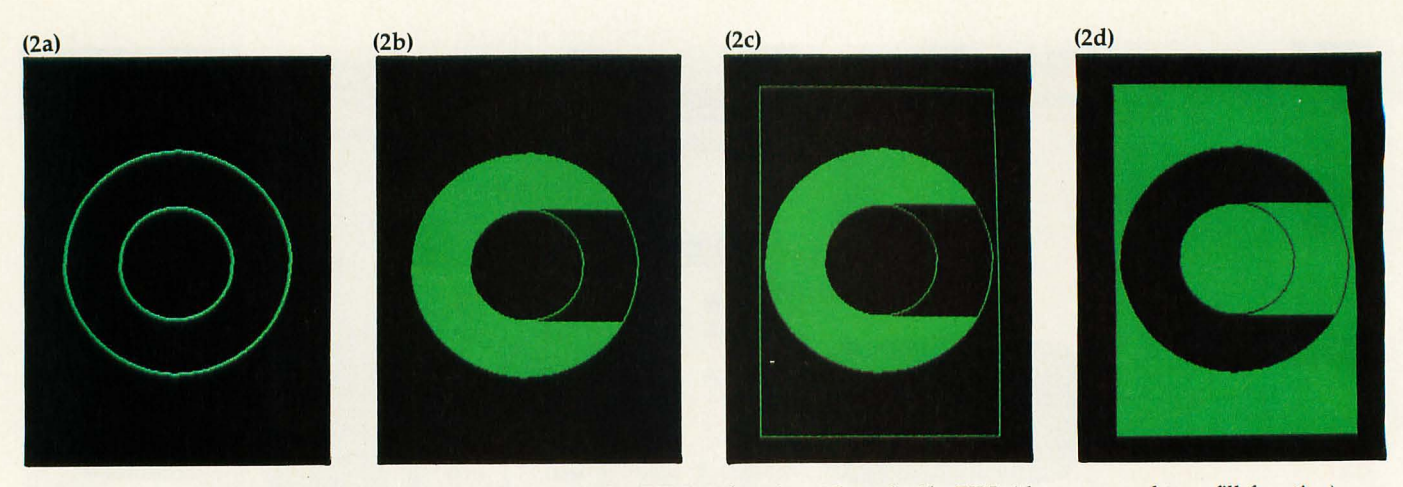

Photo 2: The concentric circles in 2a were produced with the CIRCLE function. Then, in 2b, FILL (the convex-polygon fill function) was *applied. Next, in* 2c, *the card's line-drawing function produced the rectangle framing the figure. In 2d, the rectangle was colored in with BLKFIL, set at an intensity level of* 2 *(the XOR function) .* 

Worse yet, the manual's only comment on those five lines of code was in the first line, simply "draw a circle." Consistency is very important in computer documentation, and I wish there were more in this set of manuals.

Despite the vagueness of the manuals, I experienced no difficulty producing a set of assembly-language and HBASIC programs to exercise the capabilities of the Hercules card. In the process, I found many usable features and three fairly important flaws. Most of the good features as well as the flaws are in the Graph X software and not in the Hercules board, so they can be corrected.

The manufacturer has provided two features, FILL and BLKFIL, that are indispensable in a graphics package. The first of these two features, an irregular-polygon fill (called a convex-polygon fill by the vendor), enables a programmer to select a point inside "an object with no interior holes and no peninsulas protruding into it." The interior of the polygon is filled by applying this function to the selected point, turning a hollow object into a solid one. Using FILL on an empty screen turns the entire screen green; using FILL on an object already filled erases the object entirely. Graph X performs this function with blinding speed. Photos 2a through 2d illustrate some of the capabilities of this software. The graphics were produced using the program in listing 1.

My only complaint about this feature concerns the definition of a convex polygon. There are plenty of algorithms to fill polygons with holes and peninsulas, and it's a shame that Hercules chose not to implement them. The vendor's convex-polygon fill can indeed be used to fill objects with holes, but those holes cast "shadows" that require more filling to repair them.

The other feature I especially like, BLKFIL, is used to fill rectangles in one of three ways. If the intensity value (set with the LEVEL primitive) is set at 0, the specified rectangle is erased. If intensity is set at I, the rectangle is entirely filled in. If intensity is set at 2, the exclusive-OR (XOR) function alters the rectangle, as shown in photo 2d. I heartily approve of this feature. XOR is a useful graphics tool for preserving information; for example, it enables you to move a cursor nondestructively over a display.

However, BLKFIL is as slow as molasses. I am willing, though unhappy, to accept this slow speed when using the XOR function but not when using BLKFIL ON (1) and BLKFILL OFF (0). No significant computation should be going on during those functions.

Another slight annoyance involves the aspect ratio, the ratio between the usable number of vertical and horizontal dots per inch. This ratio is important when you are trying to produce circles, for instance. The Hercules card provides an aspect ratio of 61/88, a rather unusual number that I expect resulted from trying to squeeze as many lines as possible onto the screen image. As the user's manual points out, this number can be approximated by 2/3, but a circle produced with an aspect ratio of 61/88 is measurably different from one produced with a ratio of 2/3. Nevertheless, most computers multiply by *61/88*  as well as they do by 2/3 or *3/4.* If you are working in a language such as FORTH, which is inherently integerbased, you may find this discrepancy frustrating. Listing 2, an HBASIC program that generates circles of various aspect ratios, was used to produce photo 3.

## **Hardware**

I can offer very little criticism of the actual Hercules board because, with the exception of the occasional problem on power-up, it performs exactly as advertised. During switches between text and graphics modes, the screen gives a very distressing vertical *bounce,* which is harmless but potentially surprising the first time you see it. The switch between the two graphics pages, however, is as clean and glitch-free as you could possibly want.

A look at the documentation provided on the hardware reveals that an ambitious programmer could do many interesting things with the Hercules card. Mouse Systems has written a version of RasterOp that uses the Hercules; except for a brief demonstration at the 1983 West Coast Computer Faire, I haven't looked at it in detail. What I saw was very impressive, however.

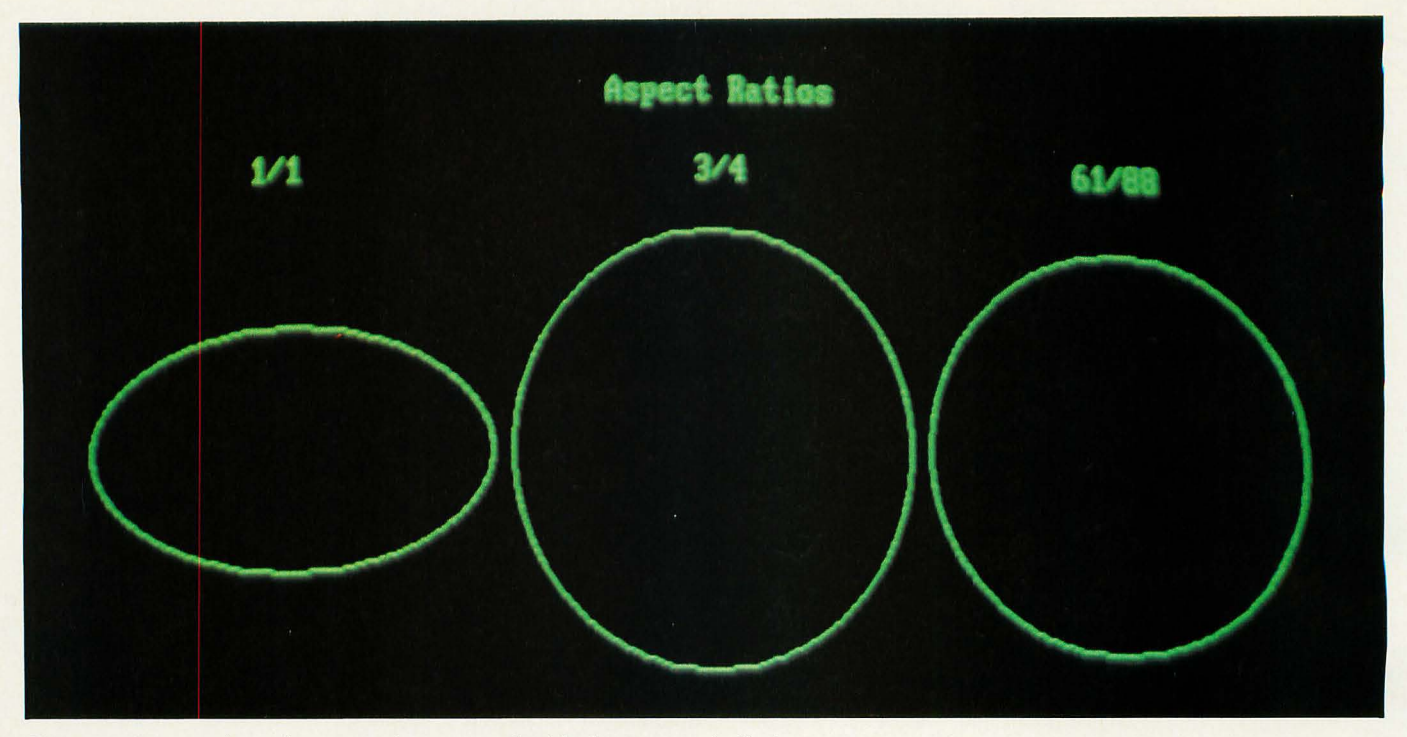

Photo 3: *A comparison of aspect ratios generated with the program in listing 1.* 

Listing 2: *This HBASIC program generates circles of various aspect ratios.* It *was used to produce photo 3.* 

```
10 REM ASPECT. BAS -- Demonstrates how an aspect ratio can affect a circle 
15 REM Written by Tom Wadlow 
20 CLS 
30 CIRCLE(150,173),100 
40 CIRCLE(360,173) .100, 1,,3/4 
50 CIRCLE(570, 173), 100, ,,, 61/88
60 LOCATE 4,35:PRINT "Aspect Ratios" ; 
7 0 LOCATE 6, 1 5 : P R 1 NT "11 I" ; 
80 LOCATE 6,40:PRINT "3/4"; 
90 LOCATE 6,62: PRINT "61/88";
100 LOCATE 21,15:PRINT "See the difference that 5/88 can make in a circle" ; 
110 LOCATE Z2,15:PRINT "The circle on the left (61/88) is correctly round" 
120 REM Pause for a photo 
130 LOCATE 1,1 
140 INPUT" ",AS
```
The printer port on the graphics card has worked flawlessly with my Microprism 480. Hercules includes software that provides a graphics screen dump to the printer, but it works only with Epson printers equipped with Graftrax chips. Because I don't have an Epson, I couldn't test that feature. The screen dump works by replacing the built-in printer handler with a custom Hercules handler. You can do so by placing the commands INTIO and INT5E (for graphics and print handling, respectively) in your AUTOEXEC.BAT file to be executed on rebooting. Some packages, and specifically HBASIC, seem to replace the print handler themselves and thus are oblivious to preloading interrupt handlers.

### Conclusion

Despite the flaws in its documentation and software, the Hercules Graphics Card is a fine product. The hard-

ware is well built and the architecture allows for much flexibility in constructing software. The Graph X package can provide users all the power they could want in terms of graphics primitives, and for those users whose tastes run in different directions, other companies are now coming out with more sophisticated software. In addition, some firms are modifying applications packages to use Hercules graphics. The Lotus 1-2-3 Information Manager is one such package. HBASIC is a good introduction to graphics, but people with sophisticated applications will probably want to work toward a compiled language in order to take full advantage of the Hercules Graphics Card.<sup>•</sup>

*Thomas* A. *Wadlow (POB* 2755, *Livermore,* CA *94550) received a B.S.E.E. degree from Carnegie-Mellon University. He works as an engineer at the Lawrence Livermore National Laboraton;.*